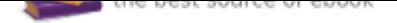

## The book was found

# **Pictures At An Exhibition: Arranged For Early Advanced Piano Solo**

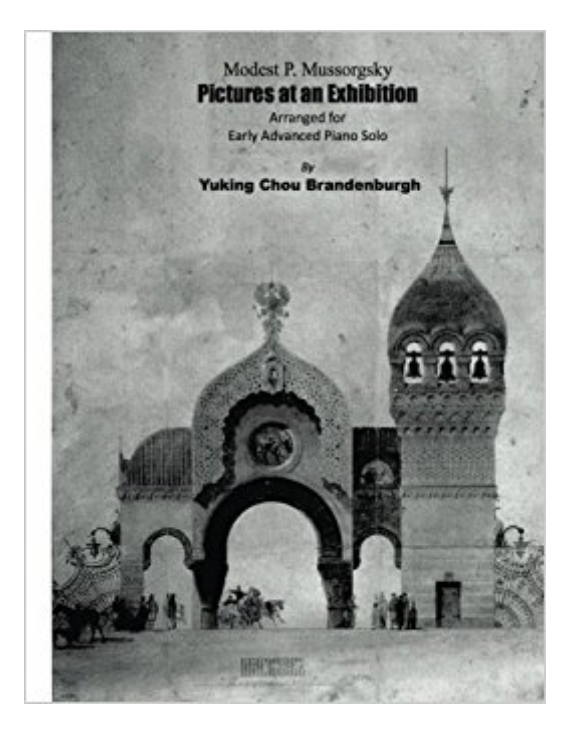

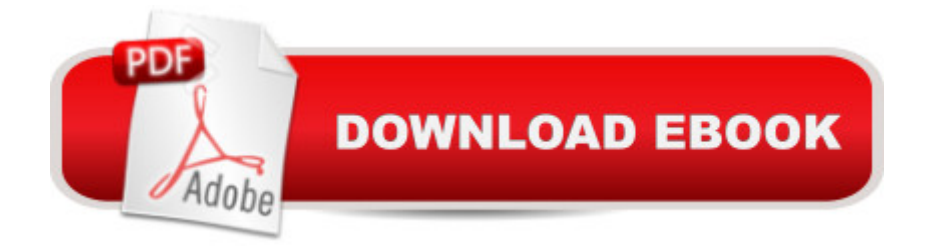

#### **Synopsis**

Pictures at an Exhibition is Mussorgsky's best known piano composition. It has become a monumental showpiece for virtuoso pianists. The cycle is physically challenging, requiring great strength and stamina. Consequently, this splendid work has been considered out of reach for many pianists. Yuking Chou Brandenburgh, a concert pianist and international award winner, and the teacher of award winning students, has rearranged and slightly simplified all sixteen pieces. More true to the original than other transcriptions, this arrangement will make this piece accessible for Early Advanced pianists to study and perform.

## **Book Information**

Paperback: 48 pages Publisher: CreateSpace Independent Publishing Platform; 1 edition (November 3, 2015) Language: English ISBN-10: 1518898416 ISBN-13: 978-1518898419 Product Dimensions: 8.5 x 0.1 x 11 inches Shipping Weight: 6.2 ounces (View shipping rates and policies) Average Customer Review: 5.0 out of 5 stars 2 customer reviews Best Sellers Rank: #3,350,770 in Books (See Top 100 in Books) #21 in A A Books > Humor & Entertainment > Sheet Music & Scores > Composers > Mussorgsky #832 in Â Books > Humor & Entertainment > Sheet Music & Scores > Historical Period > Early Romantic #5321 in A A Books > Humor & Entertainment > Sheet Music & Scores > Forms & Genres > Opera

#### **Customer Reviews**

Modest Mussorgsky (1839-1881) was an innovative Russian composer of the Romantic era. He was one of The Five, a circle of composers that produced music which was distinctly Russian rather than that based on Western styles. Following a posthumous display of Hartmann $\tilde{A}\tilde{\alpha}$   $\tilde{a}$ ,  $\tilde{\alpha}$ s paintings, Mussorgsky composed the monumental Pictures at an Exhibition. Each of the sixteen pieces of the cycle is based on a different Hartmann painting. Yuking Chou Brandenburgh was born in Taiwan. At the age of 14, she moved to Vienna, Austria to study piano at the University of Music and Performing Arts, where she received her Bachelors and Masters degrees. She is a recipient of several international piano competition awards, including the Kimiko-Sato Music Competition (Austria), the Finale Ligure Piano Competition (Italy), and the Maria Canals Jeunesse Piano Competition (Spain). Yuking will receive her doctorate from the University of Cincinnati College

This is an excellent version of this classical piece. Though it is easier to play than the original score, it is challenging and is written for adults or advanced students. It does not sound like a child's version. I highly recommend this for anyone who wants to play this piece and sound good but just isn't up to the technical demands of Mussorgsky's level.

This is an excellent arrangement for those of us who are not quite skilled enough to play the original piece. It is still very challenging and sounds almost identical to the original (unlike the overly simplified arrangements for beginners that are out there). I never thought I would be able to play Pictures and I am so happy I found this arrangement!

#### Download to continue reading...

Pictures at an Exhibition: Arranged for Early Advanced Piano Solo Pictures at an Exhibition: [Advanced Piano Solo \(Kalm](http://privateebooks.com/en-us/read-book/oKGxR/pictures-at-an-exhibition-arranged-for-early-advanced-piano-solo.pdf?r=T1fgymZQ1S3xsqlMlGCeleaafuhkInuLz8JFobz6HWg%3D)us Edition) Pictures at an Exhibition: Ten Pieces for Piano Solo (Schott) Pictures at an Exhibition: Advanced Piano Collection (Alfred Masterwork Edition) Pictures at an Exhibition and Other Works for Piano (Dover Music for Piano) Folk Songs for Solo Singers, Vol 1: 11 Folk Songs Arranged for Solo Voice and Piano . . . For Recitals, Concerts, and Contests (Medium High Voice) Songs of the Far East for Solo Singers: 10 Asian Folk Songs Arranged for Solo Voice and Piano for Recitals, Concerts, and Contests (Medium Low Voice) (Book & CD) Folk Songs for Solo Singers, Vol 1: 11 Folk Songs Arranged for Solo Voice and Piano . . . For Recitals, Concerts, and Contests (Medium Low Voice) Folk Songs for Solo Singers, Vol 2: 14 Folk Songs Arranged for Solo Voice and Piano for Recitals, Concerts, and Contests (Medium Low Voice) Folk Songs for Solo Singers, Vol 2: 14 Folk Songs Arranged for Solo Voice and Piano for Recitals, Concerts, and Contests (Medium High Voice) 12 Folk Songs for Solo Singers: 12 Folk Songs Arranged for Solo Voice and Piano for Recitals, Concerts, and Contests (Medium High Voice) PICTURES AT AN EXHIBITION PIANO 1874 CENTENNIAL EDITION (Schirmer's Library of Musical Classics) Pictures at an Exhibition: In a Simple Arrangement for Piano (Get to Know Classical Masterpieces) Promenade Pictures at an Exhibition Mussorgsky Easy Piano Sheet Music Beethoven Symphonies #1-5 Arranged for Solo Piano by Franz Liszt (Samwise Music For Piano) (Volume 11) Beethoven Symphonies #6-9 Arranged for Solo Piano by Franz Liszt (Samwise Music For Piano) (Volume 12) 7 Classical Favorites Arranged for Two Pianos, Eight Hands: Selections by Brahms, Elgar, Grieg, Handel, Haydn, Mozart, and Purcell Arranged for Intermediate Piano (Alfred's Classic Editions) Nocturne in C-Sharp minor (Posth.): Early Advanced Piano Solo (Alfred

Klezmer Songs And Dances (Jewish Songs And Dances Arranged For Piano A¢â ¬â œ Popular Music Easy Piano Edition) Sex Pictures: Beautiful Pictures of Beautiful Women (sex books, sex pictures, sexy memes)

Contact Us

DMCA

Privacy

FAQ & Help